# CSc 110, Spring 2017 Lecture 18: Line-Based File Input

Adapted from slides by Marty Stepp and Stuart Reges

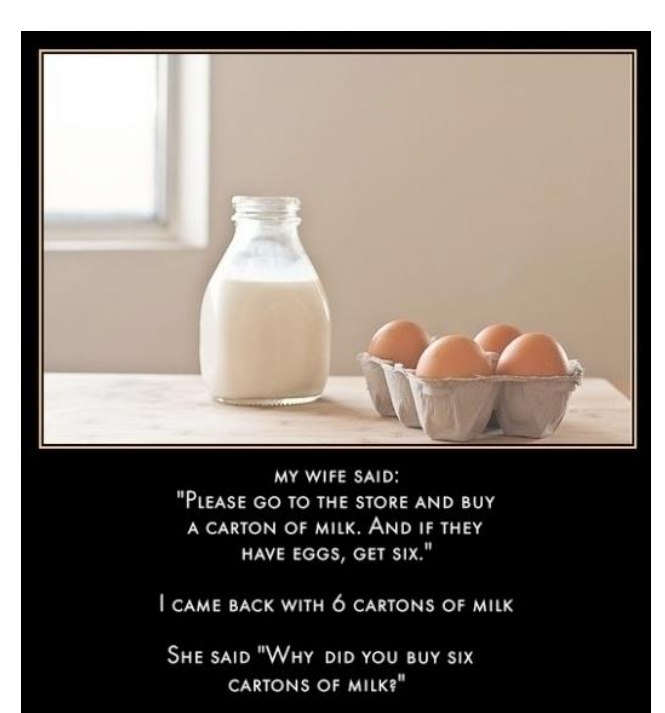

"THEY HAD EGGS"

Programming feel like that?

# IMDb movies problem

• Consider the following Internet Movie Database (IMDb) data:

1 9.1 196376 The Shawshank Redemption (1994) 2 9.0 139085 The Godfather: Part II (1974) 3 8.8 81507 Casablanca (1942)

• Write a program that displays any movies containing a phrase:

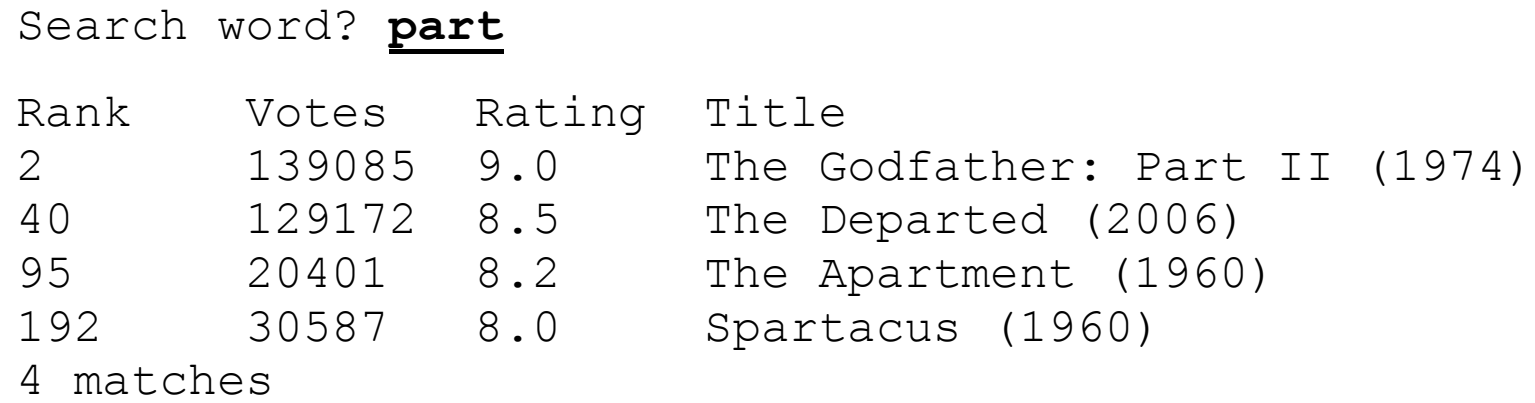

Note: the file is  $imdb,txt$ 

### Pseudocode

```
ask the user for a search word
open the IMDb data file
create a list of the files contents 
if search word is in the list of files contents
   print the header for the output
   set matches counter
  for each line in the list
      if the search word is in the line
         increment the matches counter
         print the line in the proper format
  print the number of matches
                                    1 9.1 196376 The Shawshank Redemption (1994
                                    2 9.0 139085 The Godfather: Part II (1974)
                                    3 8.8 81507 Casablanca (1942)
                                      Rank Votes Rating Title<br>2 139085 9.0 The G
                                                              The Godfather:
```
# Functions for imdb

#### Start with these:

- get\_phrase()
	- use input() as usual
	- returns a string
- search list(line list, search word)
	- searches line list to find search word
	- if finds search word, returns the line
	- if no match found, returns an empty string

We want to put in debugging prints statements We want to *know* the structure of imdb.txt (Let's take a look at it before writing the code.)

### Remaining functions for imdb

search line(line, search word)

- searches string line to find search word
- if finds search word, returns the line
- if no match found, returns an empty string

## Remaining functions for imdb

#### display(line)

- line is a string
- A string in  $line$  ine looks like this:
	- '2 9.0 139085 The Godfather: Part II (1974)'
- The structure of the output is:
	- Rank Votes Rating Title 2 139085 9.0 The Godfather: Part II (1974)

#### What does the method  $split()$  do?

-creates a list from a string

-by default uses whitespace (thiink spaces) to delimit the elements 6

# Helpful strategies

- Use print statements for debugging
- Make your input file small to start with
- Know the structure of your input file
- Review the methods and functions for lists and strings

## IMDb main

...

**# Displays IMDB's Top 250 movies that match a search string.**

```
def main():
    search word = get phrase()
    file = open("imdb.txt")line list = file.readlines()line = search list(line list, search word)
    if (len(line) > 0):
        print("Rank\tVotes\tRating\tTitle")
        matches = 0for a line in line list:
            ans = search line(a line, search word)
            if (len (ans) > 0):
                matches = matches + 1display(a_line)
        print(str(matches) + " matches.")
```

```
# Asks the user for their search word and returns it.
def get_phrase():
    search word = input ("Search word: ")
    search word = search word.lower()
    print()
    return search_word
```
## IMDb functions

...

```
# Searches a list of lines for a line that match the search word.
def search list(line list, search word):
    for line in line_list:
        line_lower = line.lower() # case-insensitive match
        if (search word in line lower):
           return line
    return "" # not found
```

```
# Looks for the search word in a single line.
def search line(line, search word):
   line_lower = line.lower() # case-insensitive match
    if (search word in line lower):
       return line
    return "" # not found
```

```
# displays the line in the proper format on the screen.
def display(line):
   parts = line.split()rank = parts[0]rating = parts[1]votes = parts[2]title = ""
    for i in range(3, len(parts)):
       title = title + parts[i] + " " # the rest of the line
   print(rank + "\t" + votes + "\t" + rating + "\t" + title)
```
# "Chaining"

- main should be a concise summary of your program.
	- It is bad if each function calls the next in a nested structure (we call this *chaining*):

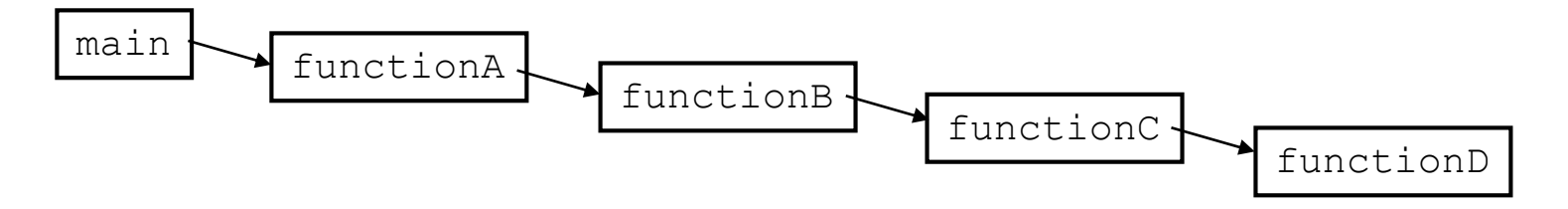

- A better structure has main make most of the calls.
	- Functions must return values to main to be passed on later.

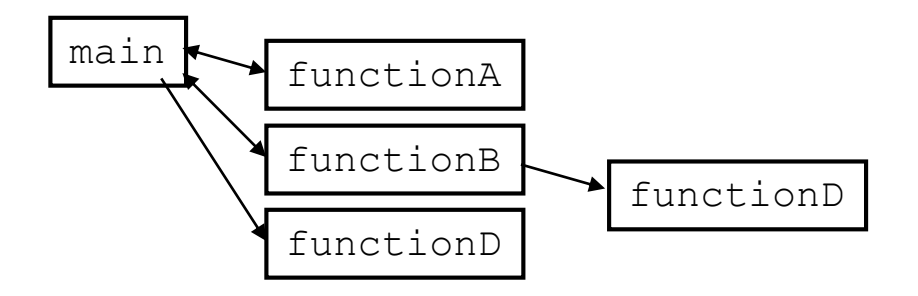

#### File output

# Output to files

- Open a file in write or append mode
	- 'w' write mode replaces everything in the file
	- 'a' append mode adds to the bottom of the file preserving what is already in it

**name** = open("**filename**", **"w"**) **# write name** = open("**filename**", **"a"**) **# append**

## Output to files

- **name**.  $w$ rite (**str**)  $-$  writes the given string to the file
	-
- **name**.close() closes file once writing is done

Example:

```
out = open("output.txt", "w")out.write("Hello, world!\n")
out.write("How are you?")
out.close()
```
text = open("output.txt").read() **# Hello, world!\nHow are you?**

# Removing short words

• Write a program that reads a file, writes the file contents , and then creates a new file containing only the words greater than 3 characters.

# Removing short words

```
def main():
    file = open('poem.txt")text = file.read()print(text)
    outfile = open("nosmallwords.txt", "w")text = text.split()for word in text:
       if len(word) > 3:
            print(word)
            outfile.write(word) 
    outfile.close()
main()
```